### **הוראה באמצעות מצלמות אוטונומיות** TEL AVIV UNIVERSITY Pursuing the Unknown

שלום רב,

לקראת החזרה להוראה ולמידה בסמסטר ב' של שנה"ל הנוכחית, עלה הצורך ליצור אפשרות המשלבת **הוראה פרונטלית בכיתה במקביל להוראה ב-ZOOM.** הוראה מסוג זה **נקראת: HyFlex** המסמך הנ"ל מרכז את הדגשים והנקודות החשובות להוראת HyFlex באמצעות המצלמות האוטונומיות:

### **הכנה לקראת השיעור**

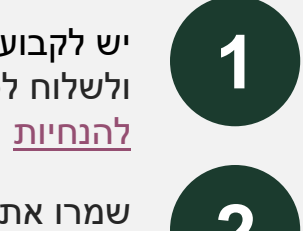

יש לקבוע את המפגש באמצעות רכיב ה-ZOOM באתר הקורס במודל ולשלוח לסטודנטים את הקישור לפגישה באמצעות "הודעות המרצה"

שמרו את הקבצים בהם תשתמשו בשיעור )לדוגמה, מצגת השיעור( שמרו את הקבצים בהם תשתמשו בשיעור (לדוגמה, מצג **Q**<br>באתר הקורס או ב-Disk On Key והביאו אתכם לשיעור

#### **לפני תחילת השיעור**

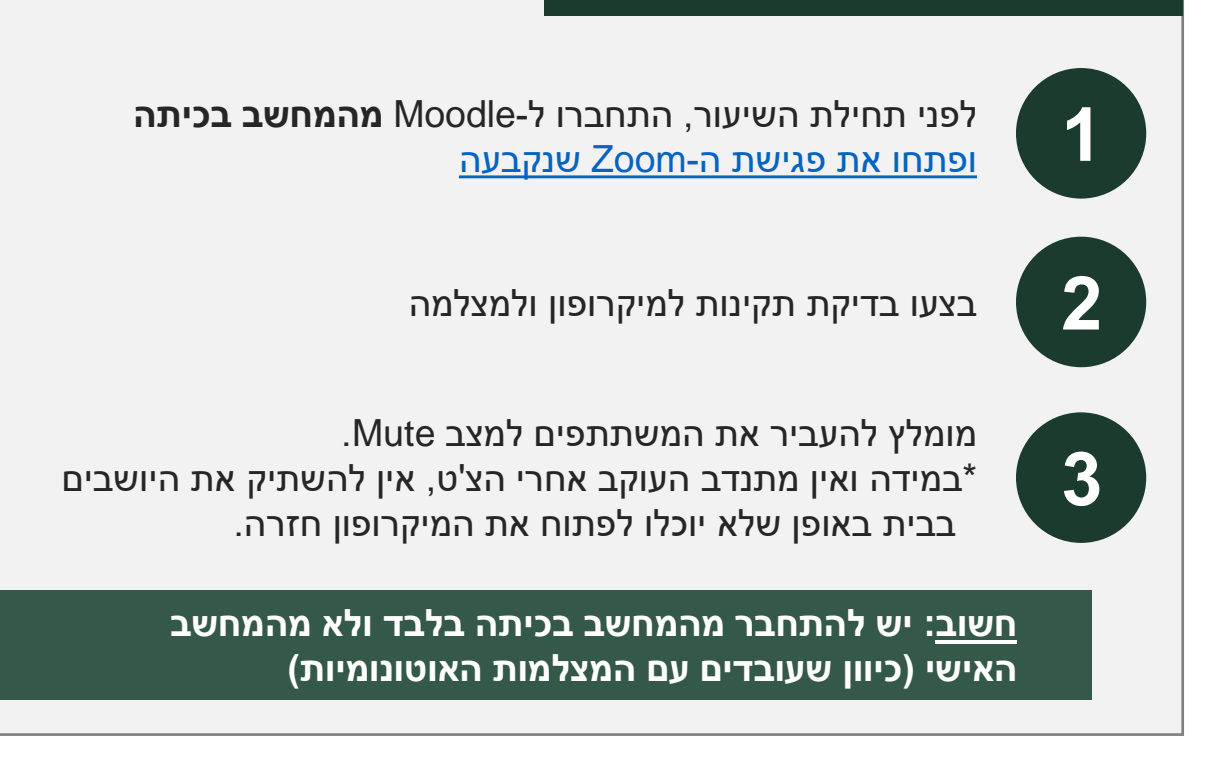

# **הוראה באמצעות מצלמות אוטונומיות**

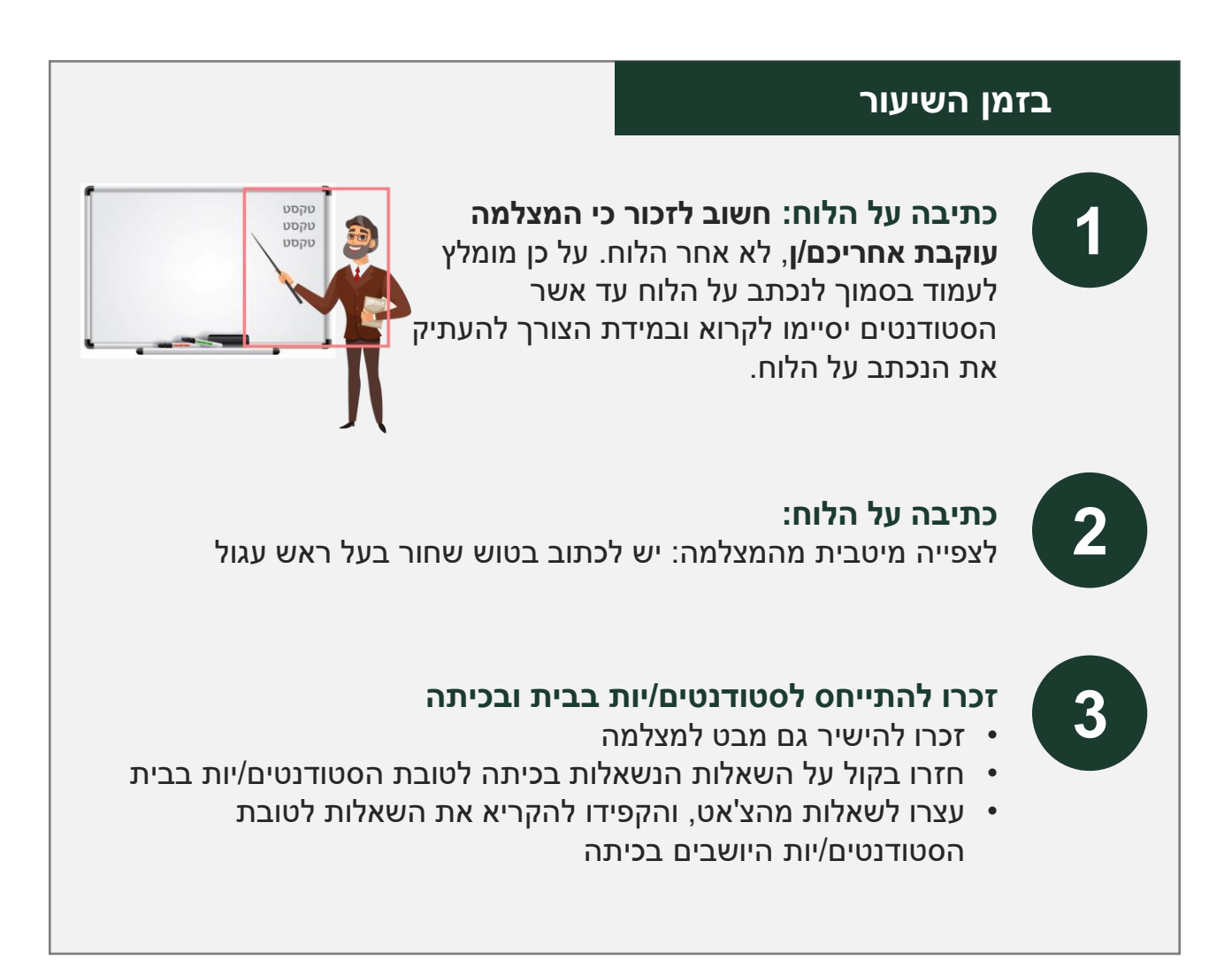

#### **בסיום השיעור**

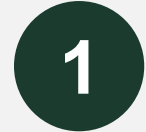

**יש לוודא כי בתום השיעור המחשב נותר דלוק על מנת לאפשר להקלטה לסיים את תהליך ההמרה שלה ועלייתה לשרת הווידאו**

כשיסתיים תהליך המרת ההקלטה, תמצאו את הקלטת השיעור בתיקייה האישית ב-Panopto ותוכלו לשתף את ההקלטה עם הסטודנטים/יות

# **הוראה באמצעות מצלמות אוטונומיות**

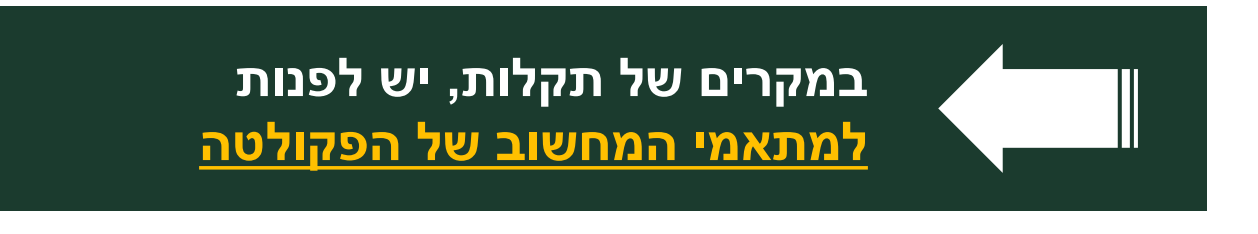

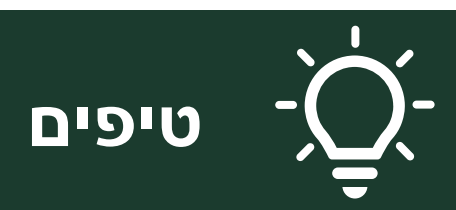

- מומלץ למנות "אחראי צ'ט" בכתה
- בהכנת השיעור, חשבו ראשית כל על אתר הקורס, העלו אליו את כל החומרים הרלוונטיים, לאחר מכן תכננו את השיעור כמפגש סינכרוני בזום, ורק לבסוף חשבו על השיעור בכתה, משום שזה האחרון מוכר לכם והסטודנטיות והסטודנטים הנוכחים בכתה יעניקו לכם משוב מידי.
	- נסו לשמור על קשר עין עם המצלמה
- תקשורת עם הסטודנטים: זכרו לשים לב לצ'ט או אפשרו פרקי זמן לשאלות גם מהבית
	- דיון יכול להתקיים רק במתכונת של מתן זכות דיבור על ידי המרצה ולא במתכונת של שיח חופשי, משום שקיימת השהייה בין המתרחש בכתה למתרחש על המסך
- במידה ומדובר בכתה שאין בה מיקרופונים באזור הקהל חשוב לחזור על דברי התלמידים בכתה לטובת הצופים בבית
	- מומלץ להשתמש [בכלים להוראה פעילה כ](https://moodle.tau.ac.il/2021/mod/url/view.php?id=51395)גון סקרים, מסמכים משותפים וכיו"ב מומלץ להשתמש בכלים כמו Mentimeter / wooclap או כל כלי שהנכם/ן מכירים